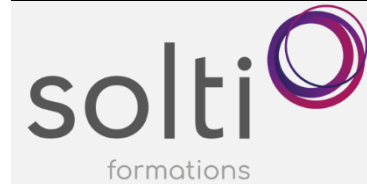

# **Tableaux de bord et fonctionnalités avancées avec Smartsheet**

## **Préalable :**

Compréhension des formules dans Excel ou autre tableau.

## **Durée : 6 heures**

**Catégorie : C**

### **Méthode pédagogique :**

• en webinaire

## **Objectifs du cours :**

À la suite de ce cours, l'utilisateur sera en mesure de :

- Utiliser des automatisations pour gagner en efficacité
- Communiquer des indicateurs de performance (KPI) aux parties prenantes à l'aide de rapports et de tableaux de bord.
- Utiliser les fonctions avancées pour la création de mesures
- Regrouper les informations pour suivre les données au niveau du programme ou du portefeuille

## **Aperçu**

Ce cours est conçu pour toute personne impliquée dans des projets ou la gestion du changement. Il est idéal pour les gestionnaires de projet, les contrôleurs de projet, les responsables fonctionnels, les gestionnaires de programme et les membres de l'équipe de projet. Une fois ce cours terminé avec succès, vous pourrez utiliser Smartsheet pour lancer, exécuter, contrôler et fermer des projets avec succès.

**Retour sur les particularités des feuilles de projet**

- Créer ou importer un nouveau fichier de projet
- Transférer la structure de répartition du travail dans les hiérarchies Smartsheet
- Ajouter et configurer des colonnes pour l'utilisation du projet
- Appliquer une mise en forme conditionnelle
- Transformez la feuille de base en feuille de projet
- Ajuster les jours ouvrés et non ouvrés du plan
- Créer des relations avancées entre les tâches

#### **Fonctions avancées**

- Utiliser les fonctions de Smartsheet dans les colonnes
- Créer des formules de colonne
- Utiliser les fonctions de Smartsheet dans un récapitulatif de feuille
- Créer une feuille de mesures
- Utiliser les liens de cellule dans une feuille de mesures

#### **Collaborer et informer**

- Créer des rapports pour suivre l'avancement du projet
- Créer et déployer des tableaux de bord pour communiquer les indicateurs clés du projet à l'équipe projet et aux parties prenantes en utilisant Rapports et mesures

## **Gérer un projet**

- Configurer les demandes de mise à jour pour automatiser la collecte des mises à jour sur les tâches et les activités
- Automatiser les notifications aux membres de l'équipe
- Comprendre les notions de déclencheur conditions actions

#### **Travailler avec les ressources**

- Attribuer des ressources aux tâches
- Attribuer plusieurs ressources à une tâche
- Créer un rapport des ressources

#### **Surveiller les performances du projet**

- Afficher le chemin critique, le cheminement et le chemin du récapitulatif
- Créer un planning de référence pour suivre l'avancement du projet
- Créez des colonnes d'écart pour suivre les performances du calendrier, du travail et du budget
- Utilisation du monde kanban pour le suivi de projet Agile